## **AVCP / L190**

- [Importazione partecipanti](https://wiki.nuvolaitalsoft.it/doku.php?id=guide:avcp:import_partecipanti)
- manuale\_operativo\_l190.pdf
- [Importazione dati da Cityware](https://wiki.nuvolaitalsoft.it/doku.php?id=guide:avcp:import_cw)

From: <https://wiki.nuvolaitalsoft.it/>- **wiki**

Permanent link: **<https://wiki.nuvolaitalsoft.it/doku.php?id=guide:avcp:start&rev=1670412582>**

Last update: **2022/12/07 11:29**

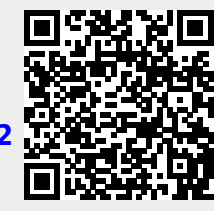